<新潟県内高速バス> ICカードでお支払いの場合 [カード割引運賃となります! **現金で支払う運賃より <sup>約</sup> 5 %** りゅーと  $S$ uica **割引! PASMO** Kitaca tole (大人運賃の場合) manaca PiTaPa Suica **TOOCA** nimora **SUGOCA** ICカード割引運賃は、運賃全額をICカードでお支払いいただく場合に適用となります

**ご利用方法** ご利用の際は、乗車時と精算時にカードをカードリーダー(読み取り機)に しっかりタッチしてください。かざすだけではエラーになることがございます。

一度タッチしてください)

**表示されます。**

灯します。

正常な場合、**"ピッ"**と鳴ります。青く点

(赤く点灯した場合はエラーです。もう

**乗車時のカード残高などが**

### **乗車時の IC カードの使用方法**

乗車口にあるカードリーダーに ICカードをタッチしてください。 (整理券は必要ありません。)

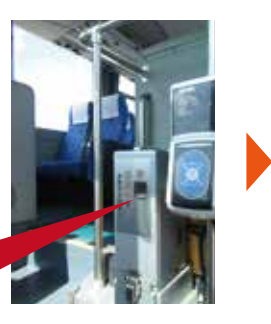

**カードリーダーは乗るドアの**

**すぐ右側にあります**

## **精算時の IC カードの使用方法**

リーダーにICカードを タッチしてください。正 常な場合、**"ピピッ"**と 鳴ります。 (チャージ(入金)額が 1,000円以下の場合 は、**"ピピピッ"**と鳴りま す。)

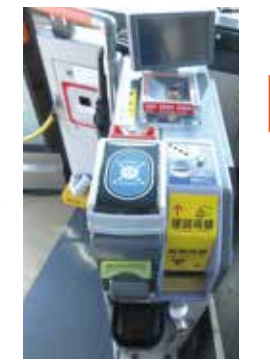

**【以下の場合は、カードをタッチする前に必ず乗務員へお声がけください。】** ・無記名式カード利用でこども運賃・障がい者割引等、適用の場合 ・乗車時、ICカードをカードリーダーにタッチし忘れた場合 運賃箱上部のカード その際 カード残高から運賃を自動的に精算します。

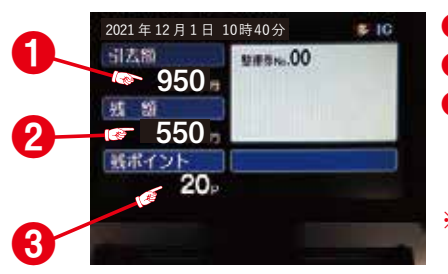

**❶運賃精算額 ❷カード残額 ❸「りゅーと」カードの場合、 りゅーとポイント数(累計) を表示 ※高速バス利用は りゅーとポイントは付きません**

**1500**

**00**

**完算装置集** 

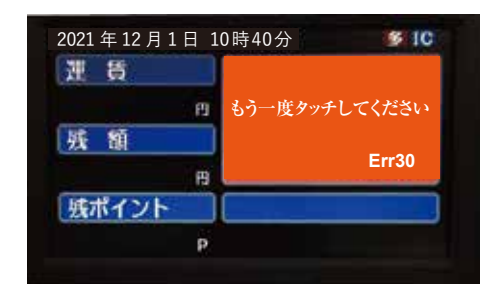

**赤い表示画面が出た際は、 乗務員よりお声がけさせていただきます**

カードのタッチ時間が短いなどの読み取り異常、チャージ(入金) 残額不足、乗車時のカードタッチ忘れ、機器の不具合の場合などに 画面が赤く表示されます。再度タッチが必要となりますので、ご理解と ご協力をお願いいたします。

**●「Kitaca」は、北海道旅客鉄道株式会社の登録商標です。●「PASMO」は、株式会社パスモの登録商標です。●「Suica」は、東日本旅客鉄道株式会社の登録商標です。**

**●「manaca」・「マナカ」は、株式会社名古屋交通開発機構及び株式会社エムアイシーの登録商標です。●「TOICA」は、東海旅客鉄道株式会社の登録商標です。●「PiTaPa」は、株式会社スルッとKANSAIの登録商標です。**

**●「ICOCA」は、西日本旅客鉄道株式会社の登録商標です。●「はやかけん」は、福岡市交通局の登録商標です。●「nimoca」は、西日本鉄道株式会社の登録商標です。●「SUGOCA」は、九州旅客鉄道株式会社の登録商標です。**

## **ご利用のみなさまへお知らせとお願い**

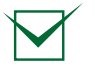

**ICカードはパスケース等に入れたままご利用いただけますが、 バス対応ICカードとは重ねずに1枚でご利用くださいますようお願いいたします。 (誤作動の原因となります。)**

**1枚のICカードで精算できるのはお一人様のみ、複数人精算はできません。**

**ICカードでお支払いの場合、ICカード割引運賃(\*)となります。 但し、ICカード割引運賃は、 運賃全額をICカードでお支払いいただく場合にのみ適用されます。 \*現金でお支払いの運賃×95%(10円単位四捨五入)**

# <mark>現金で支払う運賃より約5%割引! ※大人運賃の場合</mark>

ICカード割引運賃はバス車内前 方の運賃モニターに表示される 金額と異なります。 精算時、ICカードをカードリー ダーヘタッチすると運転席付近 の表示画面に、ICカード割引運 賃が引去額として表示されます。

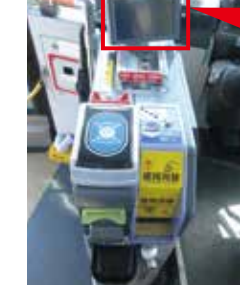

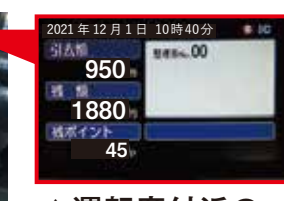

**▲運転席付近の 表示画面** 引去額にICカード 割引運賃を表示

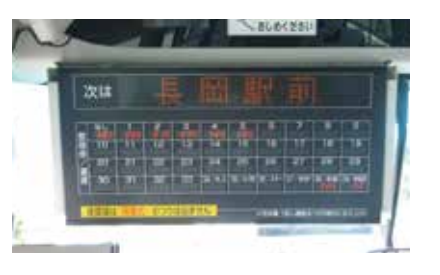

**▲バス車内前方にある運賃表モニター** 現金でお支払いの区間運賃を表示

## **ICカードのチャージ(入金)額が** アンプログラム *50m*<br> <sub>歴 額</sub>の場合

#### **【残額不足の場合の表示画面】**

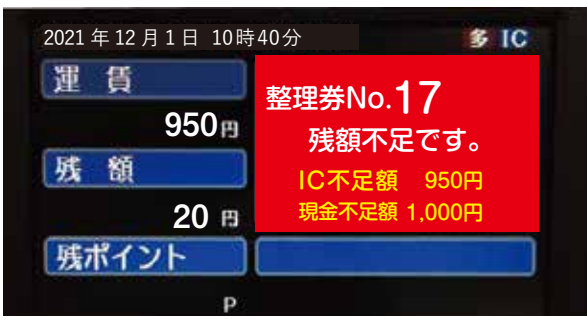

### **Suicaなど10社ICカード**

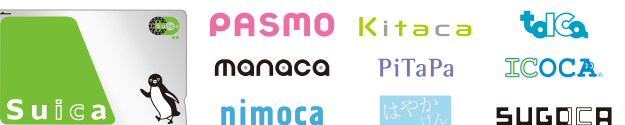

- バス車内でチャージ(入金)はできません。 現金で精算をお願いいたします。 (現金不足額として表示されている金額を お支払いください。)
- \*ICカードでお支払いをご希望の際は、バスご乗車前にチャージ (入金)をお願いいたします。

 $Dw - L$ 

**りゅーと**

- チャージ(入金)後、精算をお願いいたします。(IC不足額とし て表示されている金額を引去ります。)
- バス車内チャージ(入金)は千円札のみ、3枚までとなります。
- 安全のため、チャージ(入金)は精算時にお願いいたします。
- オートチャージもご利用いただけます